# **Espectròmetre Biospec 7T**

# **Incidències**

#### **2009**

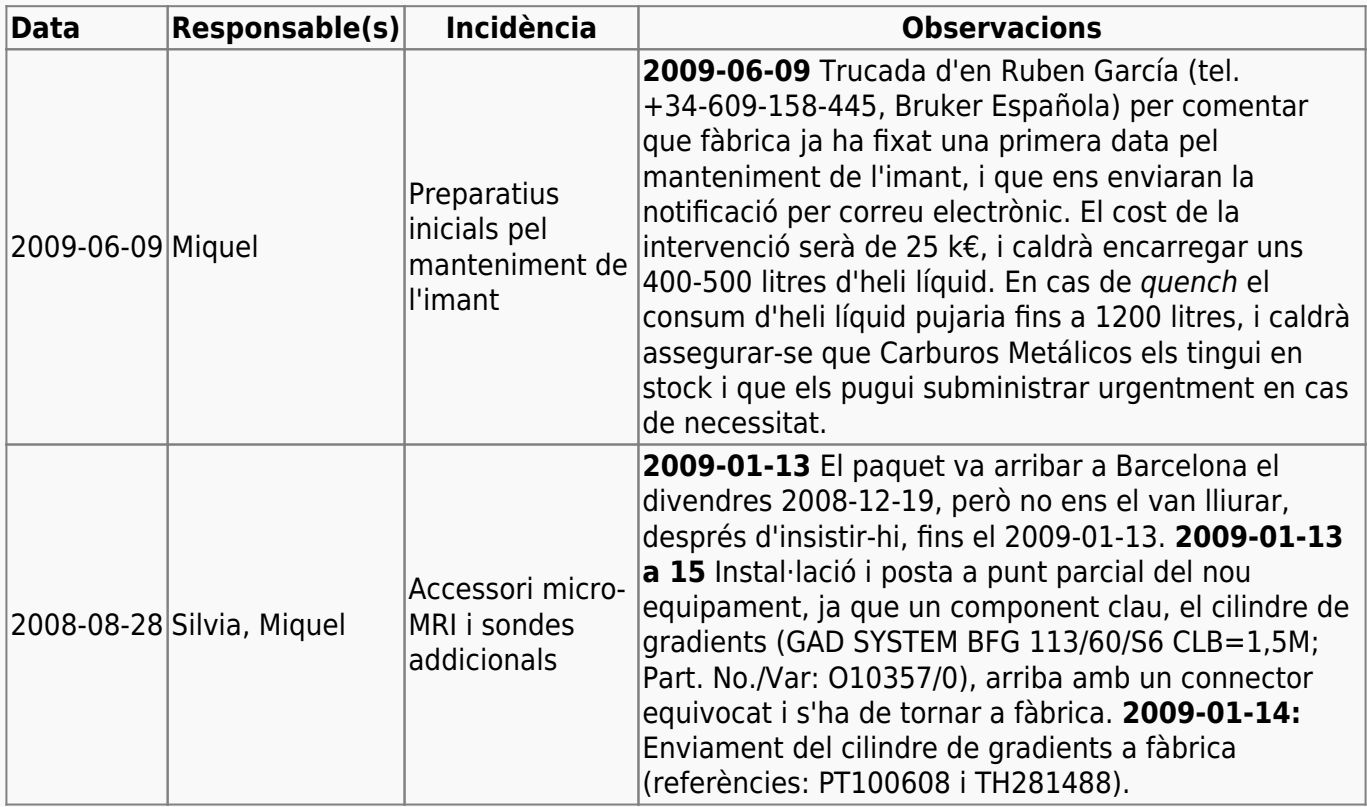

#### **2008**

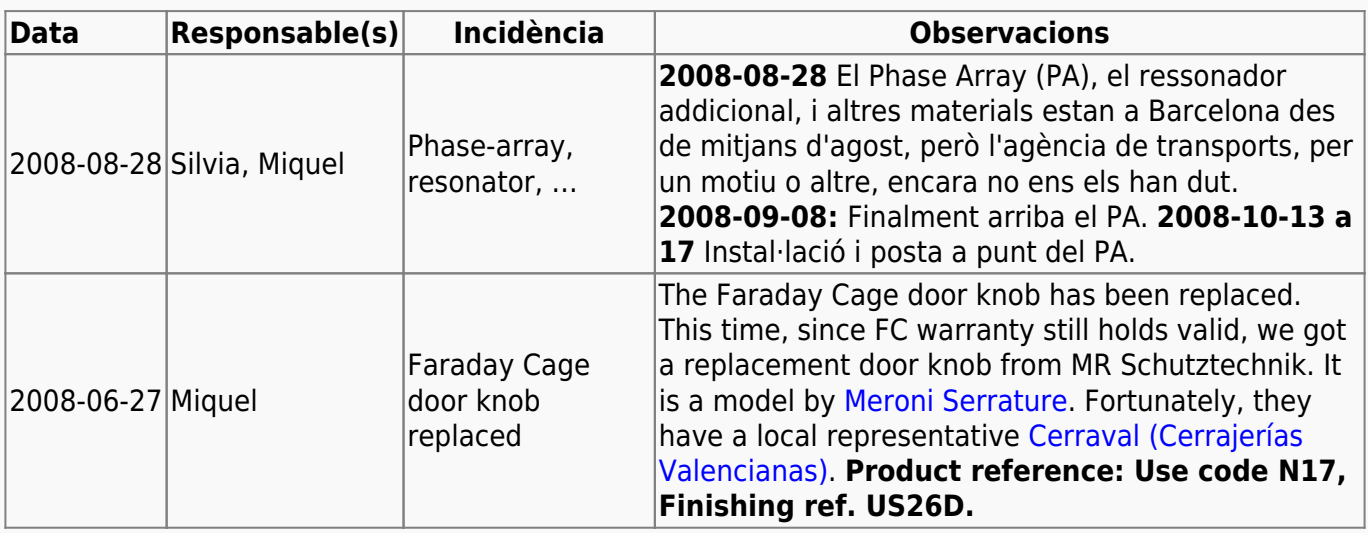

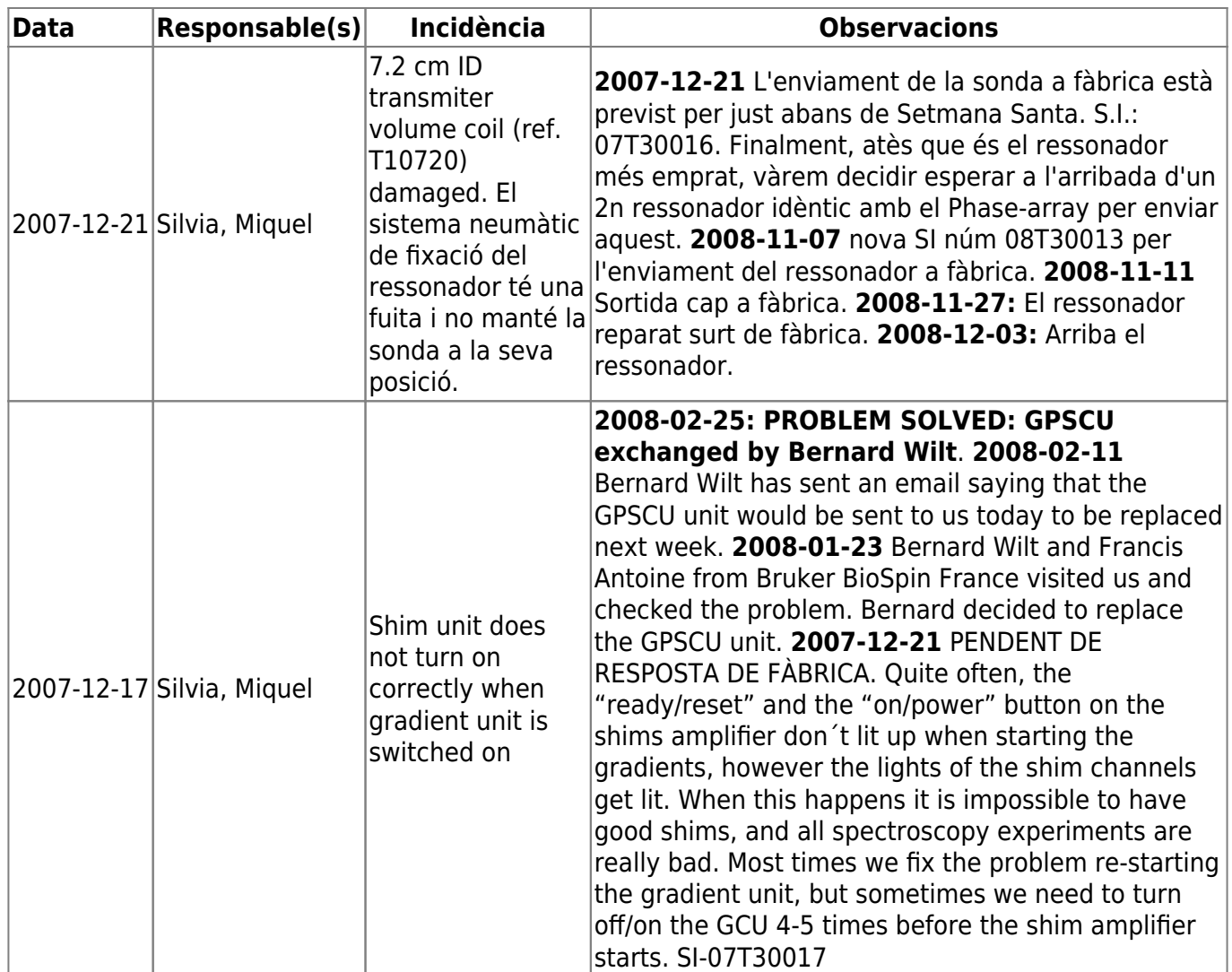

## **Manuals**

[Refrigerador NESLAB Merlin 25](https://sermn.uab.cat/wiki/lib/exe/fetch.php?media=manuals_tecnics:refrig_gradients_biospec:neslab_merlin-25_tech_manual.pdf)

### **Configuració de la xarxa externa**

La xarxa externa dels ordinadors dels espectròmetres s'ha de configurar amb una IP estàtica per evitar que una caiguda de la xarxa bloquegi el funcionament del ParaVision (i potser del Topspin, però no estic segur). Per més informació consulta la pàgina sobre [Configuració de la xarxa externa dels](https://sermn.uab.cat/wiki/doku.php?id=informatica:xarxa:espectrometres) [espectròmetres.](https://sermn.uab.cat/wiki/doku.php?id=informatica:xarxa:espectrometres)

### **Addició d'un 2n disc dur intern**

Per tal d'augmentar l'espai de disc disponible per dades, a principis d'abril de 2009 es va instal·lar un segon disc dur intern. El model de disc dur pel que vàrem optar, després de consultar diferents pàgines web, i més concretament seguint el consell a [500 GB Hard Disk Drive Round-Up](http://www.hardwaresecrets.com/article/627) (Hardware Secrets, núm. 627) va ser el [Western Digital RE3 \(WD5002ABYS\).](http://www.wdc.com/en/products/products.asp?DriveID=489)

El disc dur és detectat (ata2), reconegut (Model: WDC WD5002ABYS-0) i configurat (dev 0 configured for UDMA/133) pel Red Hat Enterprise 3 (Red Hat Linux 3.2.3-54, GNU/Linux 2.4.21-40.EL), \$ more /var/log/dmesg Linux version 2.4.21-40.EL (bhcompile@hs20-bc1-7.build.redhat.com) (gcc version 3.2.3 20030502 (Red Hat Linux 3.2.3-54)) #1 Thu Feb 2 22:32:00 EST 2006 ... SCSI subsystem driver Revision: 1.00 libata version 1.20 loaded. PCI(00:1f.2): version 1.2 PCI: Found IRQ 5 for device 00:1f.2 PCI: Setting latency timer of device 00:1f.2 to 64 PCI(00:1f.2): AHCI 0001.0100 32 slots 4 ports 3 Gbps 0xf impl SATA mode PCI(00:1f.2): flags: 64bit ncq pm led clo pio slum part ata1: SATA max UDMA/133 cmd 0xF8843500 ctl 0x0 bmdma 0x0 irq 5 ata2: SATA max UDMA/133 cmd 0xF8843580 ctl 0x0 bmdma 0x0 irq 5 ata3: SATA max UDMA/133 cmd 0xF8843600 ctl 0x0 bmdma 0x0 irq 5 ata4: SATA max UDMA/133 cmd 0xF8843680 ctl 0x0 bmdma 0x0 irq 5 ata1: dev 0 cfg 49:2f00 82:3069 83:7c01 84:4023 85:3069 86:3401 87:4023 88:203f ata1: dev 0 ATA-7, max UDMA/100, 312581808 sectors: LBA48 ata1: dev 0 configured for UDMA/100 ata2: dev 0 cfg 49:2f00 82:746b 83:7f61 84:4163 85:7469 86:be41 87:4163 88:207f ata2: dev 0 ATA-8, max UDMA/133, 976773168 sectors: LBA48 ata2: dev 0 configured for UDMA/133 ... scsi3 : ahci ... Vendor: ATA Model: WDC WD5002ABYS-0 Rev: 02.0 Type: Direct-Access ANSI SCSI revision: 05 Attached scsi disk sdb at scsi1, channel 0, id 0, lun 0 SCSI device sdb: 976773168 512-byte hdwr sectors (500108 MB) sdb: unknown partition table ...

Fent servir els programes sfdisk i fdisk es poden consultar diferents dades tècniques del disc,

```
# sfdisk -g /dev/sdb
/dev/sdb: 60801 cylinders, 255 heads, 63 sectors/track
# fdisk -l /dev/sdb
Disk /dev/sdb: 500.1 GB, 500107862016 bytes
255 heads, 63 sectors/track, 60801 cylinders
Units = cylinders of 16065 * 512 = 8225280 bytes
Disk /dev/sdb doesn't contain a valid partition table
```
i aparentment tot indica que el disc no conté cap partició,

```
# fdisk /dev/sdb
Device contains neither a valid DOS partition table, nor Sun, SGI or OSF
disklabel
Building a new DOS disklabel. Changes will remain in memory only,
until you decide to write them. After that, of course, the previous
content won't be recoverable.
...
Command (m for help): m
...
Command (m for help): v
976768064 unallocated sectors
Command (m for help): u
Changing display/entry units to sectors
Command (m for help): p
Disk /dev/sdb: 500.1 GB, 500107862016 bytes
255 heads, 63 sectors/track, 60801 cylinders, total 976773168 sectors
Units = sectors of 1 * 512 = 512 bytes
```
From: <https://sermn.uab.cat/wiki/>- **SeRMN Wiki**

Permanent link: **[https://sermn.uab.cat/wiki/doku.php?id=rmn\\_biospec&rev=1244545688](https://sermn.uab.cat/wiki/doku.php?id=rmn_biospec&rev=1244545688)**

Device Boot Start End Blocks Id System

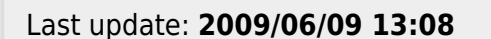

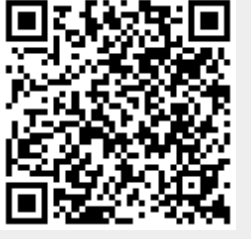